#### BGP Traffic Engineering

bdNOG6, Bogra, Bangladesh 1988 and 1989 and 1989 and 1989 and 1989 and 1989 and 1989 and 1989 and 1989 and 198

- Previous examples dealt with loadsharing inbound traffic
	- **Of primary concern at Internet edge**
	- What about outbound traffic?
- □ Transit ISPs strive to balance traffic flows in both directions
	- **Balance link utilisation**
	- Try and keep most traffic flows symmetric
	- Some edge ISPs try and do this too
- The original "Traffic Engineering"

- □ Balancing outbound traffic requires inbound routing information
	- Common solution is "full routing table"
	- **Rarely necessary** 
		- Why use the "routing mallet" to try solve loadsharing problems?
	- "Keep It Simple" is often easier (and \$\$\$ cheaper) than carrying N-copies of the full routing table

## Service Provider Multihoming MYTHS!!

#### Common MYTHS

- 1. You need the full routing table to multihome
	- $\mathbb{R}^n$ People who sell router memory would like you to believe this
	- × Only true if you are a transit provider
	- F. Full routing table can be a significant hindrance to multihoming
- 2. You need a BIG router to multihome
	- Router size is related to data rates, not running BGP
	- F. In reality, to multihome, your router needs to:
		- П Have two interfaces,
		- Be able to talk BGP to at least two peers,
		- Be able to handle BGP attributes,
		- $\Box$ Handle at least one prefix
- 3. BGP is complex
	- F. In the wrong hands pdyes, it geam beds Keep it Simple!

Service Provider Multihoming: Some Strategies

- Take the prefixes you need to aid traffic engineering
	- **Look at NetFlow data for popular sites**
- Prefixes originated by your immediate neighbours and their neighbours will do more to aid load balancing than prefixes from ASNs many hops away
	- **Concentrate on local destinations**
- Use default routing as much as possible
	- Or use the full routing table with care

#### □ Examples

- One upstream, one local peer
- One upstream, local exchange point
- Two upstreams, one local peer
- Three upstreams, unequal link bandwidths
- □ Require BGP and a public ASN
- □ Examples assume that the local network has their own /19 address block

#### One upstream, one local peer

bdNOG6, Bogra, Bangladesh

- Very common situation in many regions of the Internet
- Connect to upstream transit provider to see the "Internet"
- Connect to the local competition so that local traffic stays local
	- Saves spending valuable \$ on upstream transit costs for local traffic

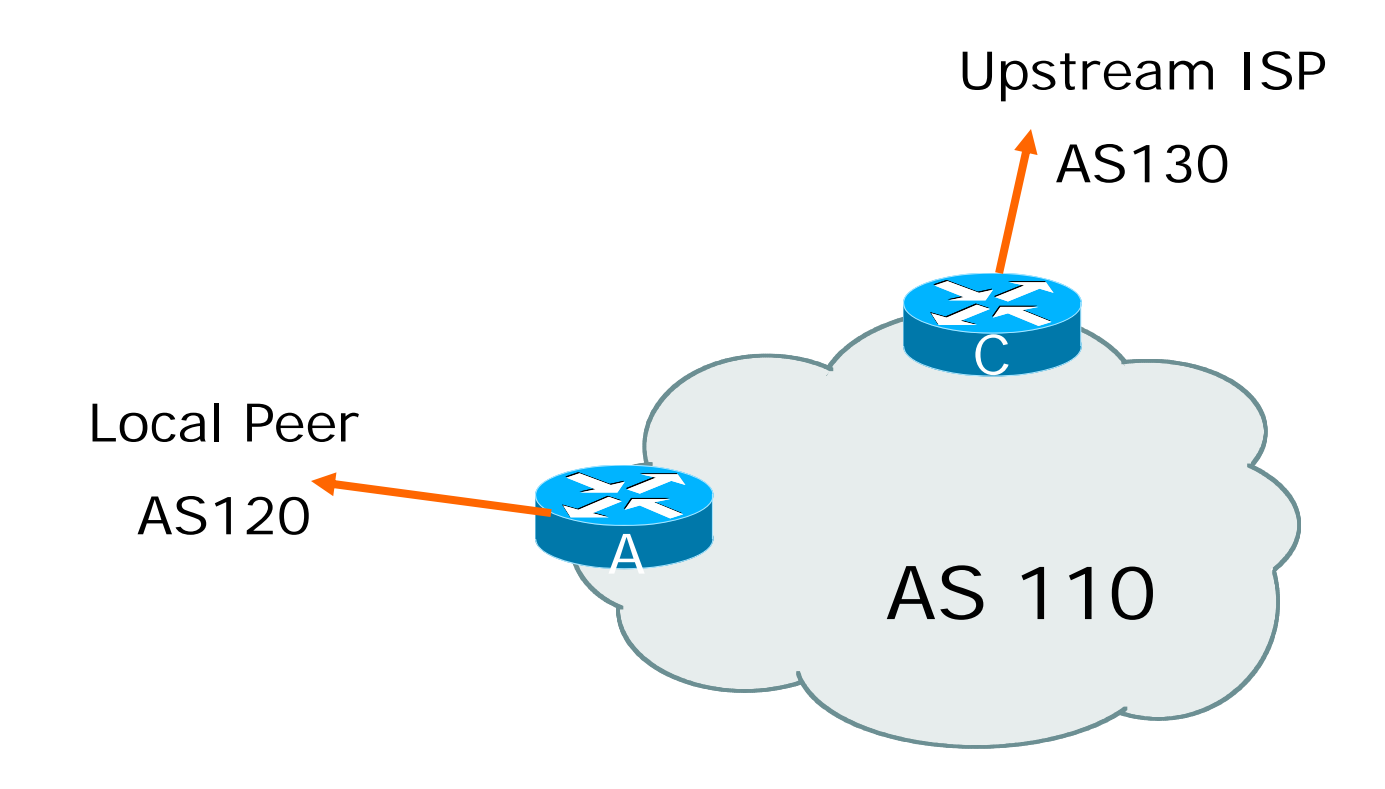

- Announce /19 aggregate on each link
- Accept default route only from upstream
	- Either 0.0.0.0/0 or a network which can be used as default
- Accept all routes the local peer originates

```
■ Router A Configuration
  router bgp 110
   network 121.10.0.0 mask 255.255.224.0neighbor 122.102.10.2 remote-as 120
   neighbor 122.102.10.2 prefix-list my-block out
   neighbor 122.102.10.2 prefix-list AS120-peer in
   !ip prefix-list AS120-peer permit 122.5.16.0/19
   ip prefix-list AS120-peer permit 121.240.0.0/20
   ip prefix-list my-block permit 121.10.0.0/19
   !ip route 121.10.0.0 255.255.224.0 null0 250
                                            Prefix filtersinbound
```
bdNOG6, Bogra, Bangladesh

```
■ Router A – Alternative Configuration
  router bgp 110
    network 121.10.0.0 mask 255.255.224.0
AS Path filters –
    neighbor 122.102.10.2 remote-as 120
    neighbor 122.102.10.2 prefix-list my-block out
    neighbor 122.102.10.2 filter-list 10 in
   !ip as-path access-list 10 permit ^(120_)+$
   !ip prefix-list my-block permit 121.10.0.0/19
   !ip route 121.10.0.0 255.255.224.0 null0
                                            more 
"trusting"
```
bdNOG6, Bogra, Bangladesh

```
■ Router C Configuration
  router bgp 110
   network 121.10.0.0 mask 255.255.224.0neighbor 122.102.10.1 remote-as 130
   neighbor 122.102.10.1 prefix-list default in
   neighbor 122.102.10.1 prefix-list my-block out
   !ip prefix-list my-block permit 121.10.0.0/19
   ip prefix-list default permit 0.0.0.0/0
   !ip route 121.10.0.0 255.255.224.0 null0
```
Two configurations possible for Router A

- **Filter-lists assume peer knows what they are** doing
- **Prefix-list higher maintenance, but safer**
- **Some ISPs use both**
- □ Local traffic goes to and from local peer, everything else goes to upstream

# Aside: Configuration Recommendations

#### Private Peers

- The peering ISPs exchange prefixes they originate
- Sometimes they exchange prefixes from neighbouring ASNs too
- Be aware that the private peer eBGP router should carry only the prefixes you want the private peer to receive
	- **Otherwise they could point a default route to** you and unintentionally transit your backbone

#### One upstream, Local Exchange Point

bdNOG6, Bogra, Bangladesh 16

- Very common situation in many regions of the Internet
- Connect to upstream transit provider to see the "Internet"
- Connect to the local Internet Exchange Point so that local traffic stays local
	- Saves spending valuable \$ on upstream transit costs for local traffic
- This example is a scaled up version of the previous one

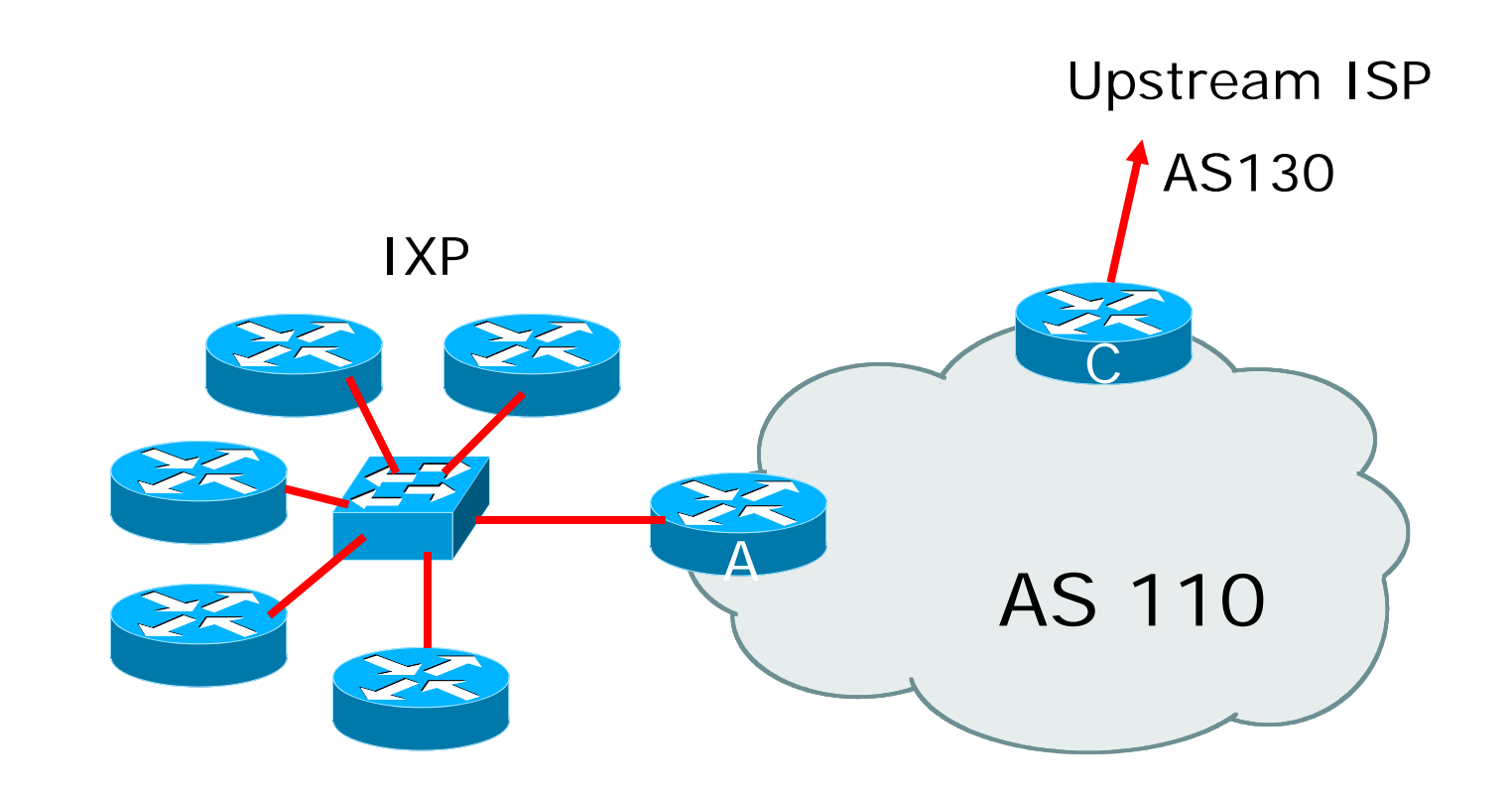

- Announce /19 aggregate to every neighbouring AS
- Accept default route only from upstream
	- Either 0.0.0.0/0 or a network which can be used as default
- Accept all routes originated by IXP peers

```
■ Router A Configuration
  interface fastethernet 0/0
   description Exchange Point LAN
   ip address 120.5.10.1 mask 255.255.255.224
   !router bgp 110
   neighbor ixp-peers peer-group
   neighbor ixp-peers prefix-list my-block out
   neighbor ixp-peers remove-private-AS
   neighbor ixp-peers send-community
   neighbor ixp-peers route-map set-local-pref in
   …next slide
```

```
neighbor 120.5.10.2 remote-as 100
neighbor 120.5.10.2 peer-group ixp-peers
neighbor 120.5.10.2 prefix-list peer100 in
neighbor 120.5.10.3 remote-as 101
neighbor 120.5.10.3 peer-group ixp-peers
neighbor 120.5.10.3 prefix-list peer101 in
neighbor 120.5.10.4 remote-as 102
neighbor 120.5.10.4 peer-group ixp-peers
neighbor 120.5.10.4 prefix-list peer102 in
neighbor 120.5.10.5 remote-as 103
neighbor 120.5.10.5 peer-group ixp-peers
neighbor 120.5.10.5 prefix-list peer103 in
...next slide
```
#### **!**

```
ip prefix-list my-block permit 121.10.0.0/19
ip prefix-list peer100 permit 122.0.0.0/19
ip prefix-list peer101 permit 122.30.0.0/19
ip prefix-list peer102 permit 122.12.0.0/19
ip prefix-list peer103 permit 122.18.128.0/19
!route-map set-local-pref permit 10
 set local-preference 150
!
```
- Note that Router A does not generate the aggregate for AS110
	- **If Router A becomes disconnected from backbone, then** the aggregate is no longer announced to the IX
	- BGP failover works as expected
- Note the inbound route-map which sets the local preference higher than the default
	- **This is a visual reminder that BGP Best Path for local** traffic will be across the IXP

```
■ Router C Configuration
  router bgp 110
   network 121.10.0.0 mask 255.255.224.0neighbor 122.102.10.1 remote-as 130
   neighbor 122.102.10.1 prefix-list default in
   neighbor 122.102.10.1 prefix-list my-block out
   !ip prefix-list my-block permit 121.10.0.0/19
   ip prefix-list default permit 0.0.0.0/0
   !ip route 121.10.0.0 255.255.224.0 null0
```
#### Note Router A configuration

- **Prefix-list higher maintenance, but safer**
- No generation of AS110 aggregate
- □ IXP traffic goes to and from local IXP, everything else goes to upstream

## IXP Configuration Recommendations

 $\Box$ IXP peers

- The peering ISPs at the IXP exchange prefixes they originate
- Sometimes they exchange prefixes from neighbouring ASNs too
- Be aware that the IXP border router should carry only the prefixes you want the IXP peers to receive and the destinations you want them to be able to reach
	- **Deta** Otherwise they could point a default route to you and unintentionally transit your backbone
- If IXP router is at IX, and distant from your backbone
	- Don't originate your address block at your IXP router

#### Two upstreams, one local peer

bdNOG6, Bogra, Bangladesh 27

- Connect to both upstream transit providers to see the "Internet"
	- **Provides external redundancy and diversity** the reason to multihome
- Connect to the local peer so that local traffic stays local
	- Saves spending valuable \$ on upstream transit costs for local traffic

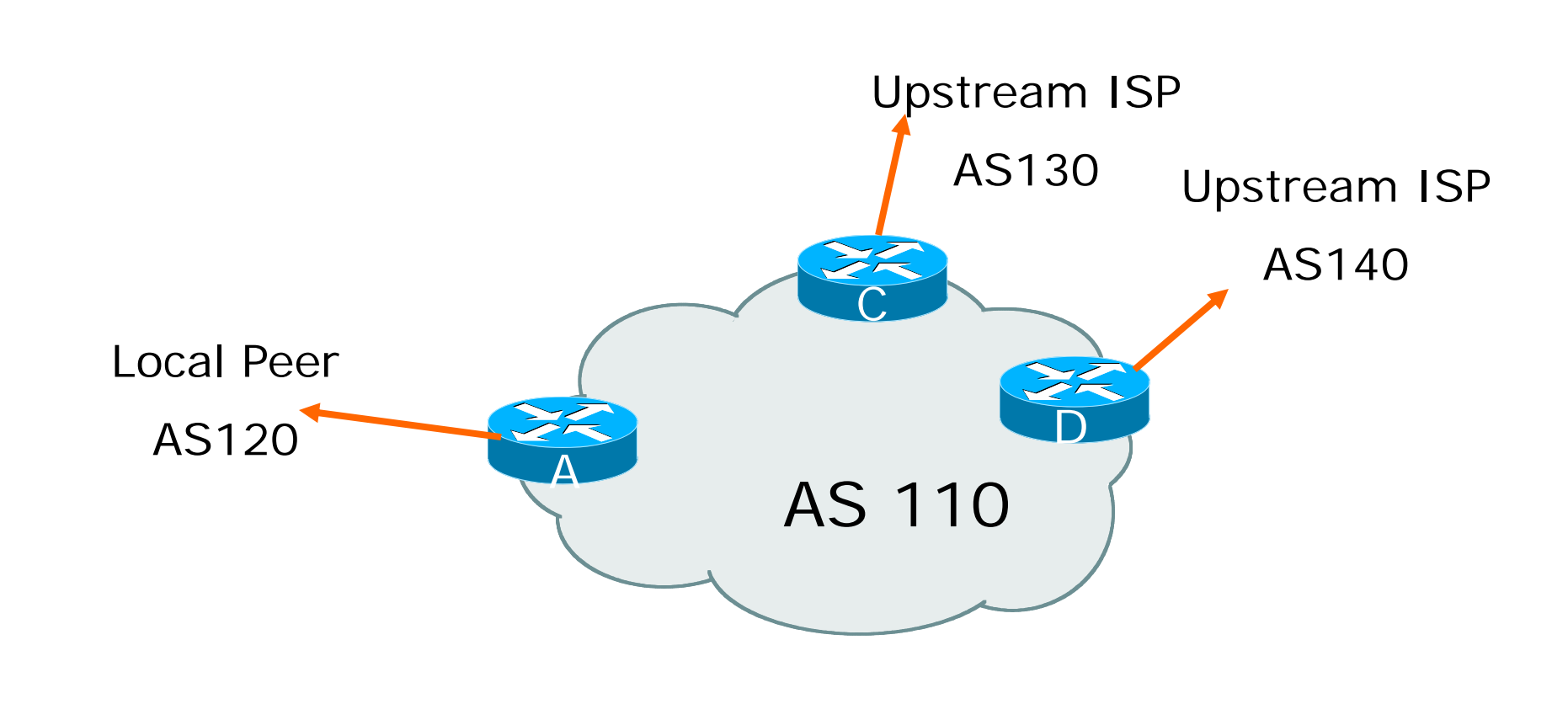

- Announce /19 aggregate on each link
- Accept default route only from upstreams
	- Either 0.0.0.0/0 or a network which can be used as default
- Accept all routes originated by local peer
- Note separation of Router C and D
	- **Single edge router means no redundancy**
- Router A
	- Same routing configuration as in example with one upstream and one local peer

```
■ Router C Configuration
  router bgp 110
   network 121.10.0.0 mask 255.255.224.0neighbor 122.102.10.1 remote-as 130
   neighbor 122.102.10.1 prefix-list default in
   neighbor 122.102.10.1 prefix-list my-block out
   !ip prefix-list my-block permit 121.10.0.0/19
   ip prefix-list default permit 0.0.0.0/0
   !ip route 121.10.0.0 255.255.224.0 null0
```

```
■ Router D Configuration
  router bgp 110
   network 121.10.0.0 mask 255.255.224.0neighbor 122.102.10.5 remote-as 140
   neighbor 122.102.10.5 prefix-list default in
   neighbor 122.102.10.5 prefix-list my-block out
   !ip prefix-list my-block permit 121.10.0.0/19
   ip prefix-list default permit 0.0.0.0/0
   !ip route 121.10.0.0 255.255.224.0 null0
```
- □ This is the simple configuration for Router C and D
- □ Traffic out to the two upstreams will take nearest exit
	- **Inexpensive routers required**
	- This is not useful in practice especially for international links
	- **Loadsharing needs to be better**

Better configuration options:

- **Accept full routing from both upstreams Expensive & unnecessary!**
- **Accept default from one upstream and some** routes from the other upstream **The way to go!**

```
■ Router C Configuration
  router bgp 110
    network 121.10.0.0 mask 255.255.224.0neighbor 122.102.10.1 remote-as 130
    neighbor 122.102.10.1 prefix-list rfc1918-deny in
    neighbor 122.102.10.1 prefix-list my-block out
    neighbor 122.102.10.1 route-map AS130-loadshare in
   !ip prefix-list my-block permit 121.10.0.0/19
   ! See www.cymru.com/Documents/bogon-list.html
   ! ...for "RFC1918 and friends" list...next slideAllow all prefixes in 
                                         apart from RFC1918 
                                         and friends
```

```
ip route 121.10.0.0 255.255.224.0 null0
!ip as-path access-list 10 permit ^(130_)+$
ip as-path access-list 10 permit ^(130_)+_[0-9]+$
!route-map AS130-loadshare permit 10
match ip as-path 10
 set local-preference 120
!route-map AS130-loadshare permit 20
 set local-preference 80
!
```

```
■ Router D Configuration
  router bgp 110
    network 121.10.0.0 mask 255.255.224.0neighbor 122.102.10.5 remote-as 140
    neighbor 122.102.10.5 prefix-list rfc1918-deny in
    neighbor 122.102.10.5 prefix-list my-block out
   !ip prefix-list my-block permit 121.10.0.0/19
   ! See www.cymru.com/Documents/bogon-list.html
   ! ...for "RFC1918 and friends" listAllow all prefixes in 
                                        apart from RFC1918 
                                        and friends
```
#### Router C configuration:

- Accept full routes from AS130
- Tag prefixes originated by AS130 and AS130's neighbouring ASes with local preference 120 Traffic to those ASes will go over AS130 link
- Remaining prefixes tagged with local preference of 80

 Traffic to other all other ASes will go over the link to AS140

 Router D configuration same as Router C without the route-map

#### Full routes from upstreams

- Expensive needs lots of memory and CPU
- Need to play preference games
- **Previous example is only an example real life** will need improved fine-tuning!
- **Previous example doesn't consider inbound** traffic – see earlier in presentation for examples

Two Upstreams, One Local Peer Partial Routes: Strategy

Ask one upstream for a default route

■ Easy to originate default towards a BGP neighbour

Ask other upstream for a full routing table

- **Then filter this routing table based on** neighbouring ASN
- E.g. want traffic to their neighbours to go over the link to that ASN
- **Most of what upstream sends is thrown away**
- Easier than asking the upstream to set up custom BGP filters for you

bdNOG6, Bogra, Bangladesh 40

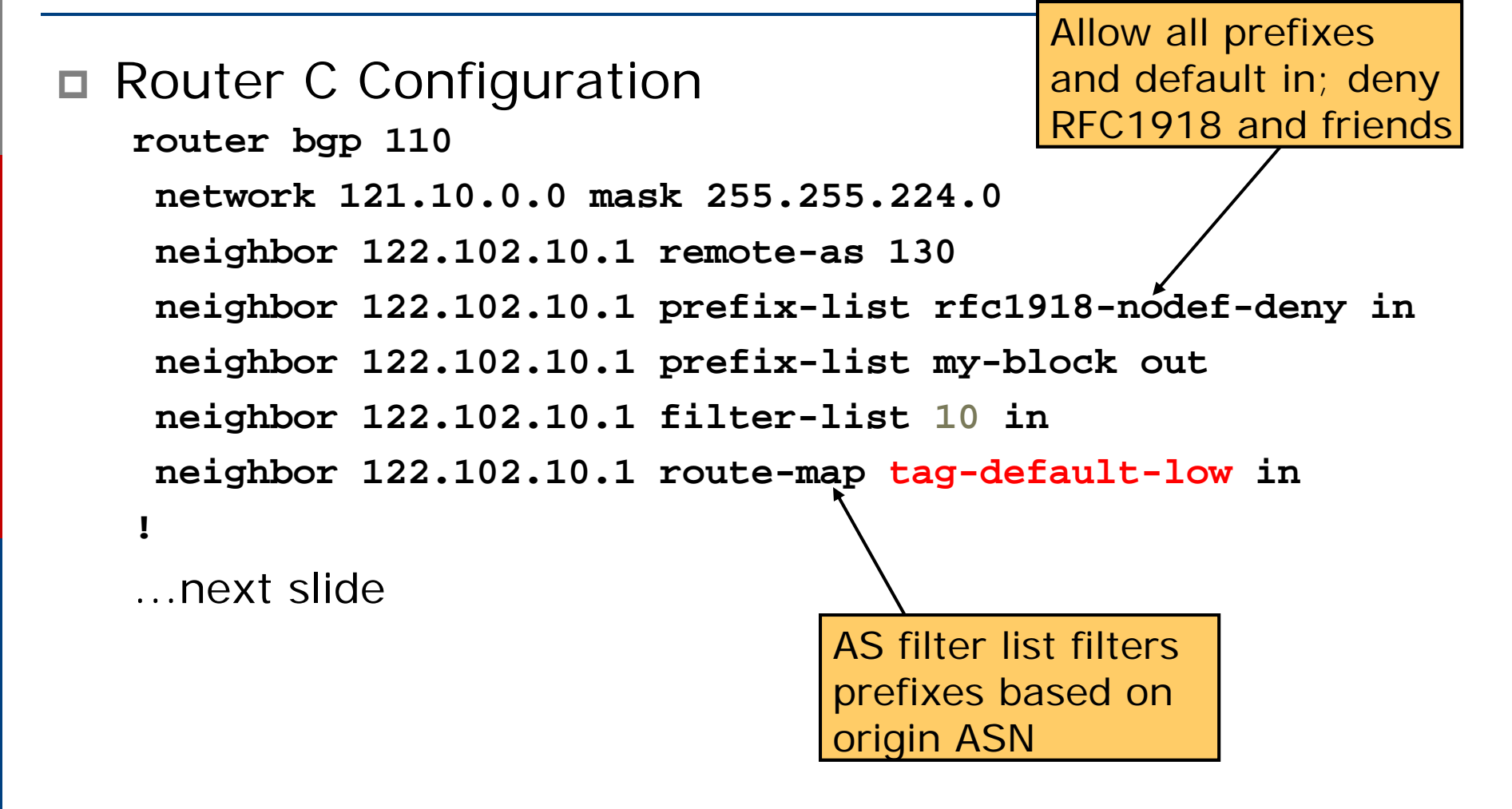

bdNOG6, Bogra, Bangladesh

```
ip prefix-list my-block permit 121.10.0.0/19
ip prefix-list default permit 0.0.0.0/0
!ip route 121.10.0.0 255.255.224.0 null0
!ip as-path access-list 10 permit ^(130_)+$
ip as-path access-list 10 permit ^(130_)+_[0-9]+$
!route-map tag-default-low permit 10
match ip address prefix-list default
 set local-preference 80
!route-map tag-default-low permit 20
!
```

```
■ Router D Configuration
  router bgp 110
   network 121.10.0.0 mask 255.255.224.0neighbor 122.102.10.5 remote-as 140
   neighbor 122.102.10.5 prefix-list default in
   neighbor 122.102.10.5 prefix-list my-block out
   !ip prefix-list my-block permit 121.10.0.0/19
   ip prefix-list default permit 0.0.0.0/0
   !ip route 121.10.0.0 255.255.224.0 null0
```
#### Router C configuration:

- Accept full routes from AS130 (or get them to send less)
- **Filter ASNs so only AS130 and AS130's** neighbouring ASes are accepted
- Allow default, and set it to local preference 80
- Traffic to those ASes will go over AS130 link
- Traffic to other all other ASes will go over the link to AS140
- If AS140 link fails, backup via AS130 and vice-versa

```
■ Router C IGP Configuration
  router ospf 110
  default-information originate metric 30
  passive-interface Serial 0/0
   !ip route 0.0.0.0 0.0.0.0 serial 0/0 254
■ Router D IGP Configuration
  router ospf 110
  default-information originate metric 10
  passive-interface Serial 0/0
   !ip route 0.0.0.0 0.0.0.0 serial 0/0 254
```
bdNOG6, Bogra, Bangladesh 45

#### Partial routes from upstreams

- **Use OSPF to determine outbound path**
- Router D default has metric 10 primary outbound path
- Router C default has metric 30 backup outbound path
- Serial interface goes down, static default is removed from routing table, OSPF default withdrawn

#### Partial routes from upstreams

- Not expensive only carry the routes necessary for loadsharing
- Need to filter on AS paths
- **Previous example is only an example real life** will need improved fine-tuning!
- **Previous example doesn't consider inbound** traffic – see earlier in presentation for examples

# Aside: Configuration Recommendation

- When distributing internal default by iBGP or OSPF/ISIS
	- **Make sure that routers connecting to private** peers or to IXPs do **NOT** carry the default route
	- Otherwise they could point a default route to you and unintentionally transit your backbone
	- **Simple fix for Private Peer/IXP routers:**

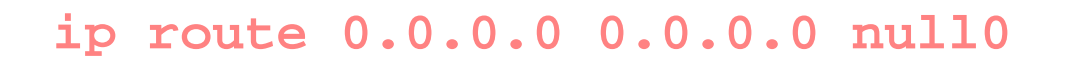

#### Three upstreams, unequal bandwidths

bdNOG6, Bogra, Bangladesh 49

## Three upstreams, unequal bandwidths

#### Autonomous System has three upstreams

- 16Mbps to ISP A
- 8Mbps to ISP B
- 4Mbps to ISP C
- What is the strategy here?
	- One option is full table from each  $\Box$  3x 400k prefixes  $\Rightarrow$  1200k paths
	- **Other option is partial table and defaults** from each
		- $\Box$  How??

## Strategy

#### Two external routers (gives router redundancy)

- Do NOT need three routers for this
- Connect biggest bandwidth to one router
	- **Nost of inbound and outbound traffic will go here**
- Connect the other two links to the second router
	- **Provides maximum backup capacity if primary link fails**
- Use the biggest link as default
	- $\| \cdot \|$ Most of the inbound and outbound traffic will go here
- Do the traffic engineering on the two smaller links
	- **Focus on regional traffic needs**

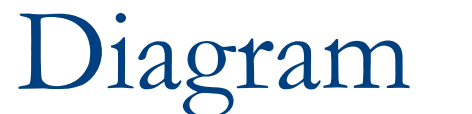

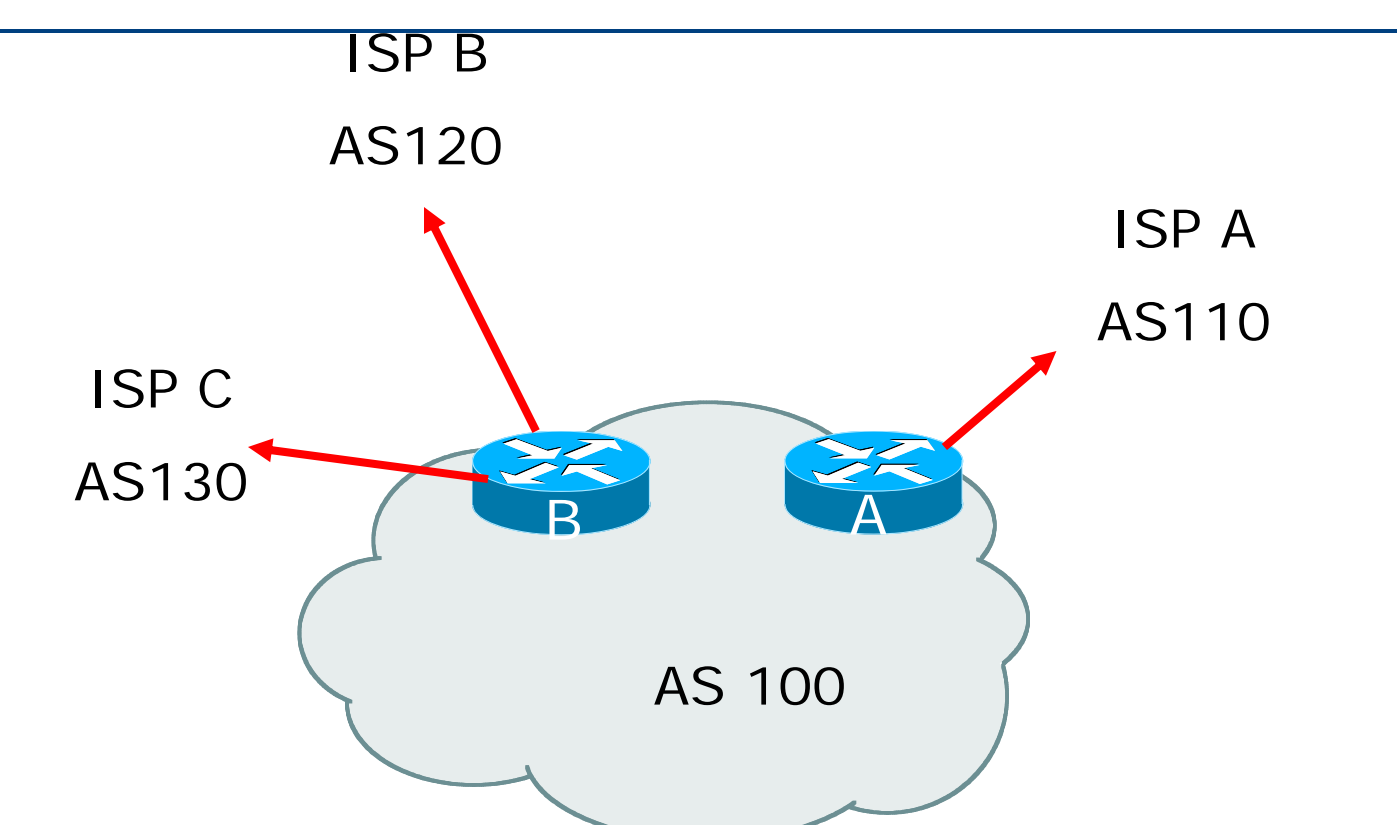

- Router A has 16Mbps circuit to ISP A
- Router B has 8Mbps and 4Mbps circuits to ISPs B&C<sup>52</sup> bdNOG6, Bogra, Bangladesh

- Available BGP feeds from Transit providers:
	- Full table
	- Customer prefixes and default
	- Default Route
- These are the common options on Internet today
	- Very rare for any provider to offer anything different
	- Very rare for any provider to customise BGP feed for a customer

- Accept only a default route from the provider with the **largest** connectivity, ISP A
	- **Because most of the traffic is going to use this link**
- □ If ISP A won't provide a default:
	- **Still run BGP with them, but discard all prefixes**
	- **Point static default route to the upstream link**
	- **Distribute the default in the IGP**
- Request the full table from ISP B & C
	- Most of this will be thrown away
	- P) ("Default plus customers" is not enough)

- How to decide what to keep and what to discard from ISPs B & C?
	- Most traffic will use ISP A link so we need to find a good/useful subset
- Discard prefixes transiting the global transit ISPs
	- Global transit ISPs generally appear in most non-local or regional AS-PATHs
- □ Discard prefixes with ISP A's ASN in the path
	- Makes more sense for traffic to those destinations to go via the link to ISP A

#### □ Global Transit ISPs include:

- 209 CenturyLink 3549 Level 3
- 701 VerizonBusiness 3356 Level 3
- 
- 1668 AOL TDN 7018 AT&T
- 2914 NTT America
- 
- 1239 Sprint 3561 Savvis
	-

## ISP B peering Inbound AS-PATH filter

```
ip as-path access-list 1 deny _209_
ip as-path access-list 1 deny _701_
ip as-path access-list 1 deny _1239_
ip as-path access-list 1 deny _3356_
ip as-path access-list 1 deny _3549_
ip as-path access-list 1 deny _3561_
ip as-path access-list 1 deny _2914_
ip as-path access-list 1 deny _7018_
!ip as-path access-list 1 deny _ISPA_
ip as-path access-list 1 deny _ISPC_
!ip as-path access-list 1 permit _ISPB$
ip as-path access-list 1 permit _ISPB_[0-9]+$
ip as-path access-list 1 permit _ISPB_[0-9]+_[0-9]+$
ip as-path access-list 1 permit _ISPB_[0-9]+_[0-9]+_[0-9]+$
ip as-path access-list of ... and the set of the set of the set of the set of the set of the set of ^{57}Don't need ISPA and ISPC prefixes via ISPB
```
# Outbound load-balancing strategy: ISP B peering configuration

- Part 1: Dropping Global Transit ISP prefixes
	- **This can be fine-tuned if traffic volume is not sufficient**
	- $\blacksquare$  (More prefixes in  $=$  more traffic out)
- Part 2: Dropping prefixes transiting ISP A & C network
- Part 3: Permitting prefixes from ISP B, their BGP neighbours, and their neighbours, and their neighbours
	- More AS\_PATH permit clauses, the more prefixes allowed in, the more egress traffic
	- P) Too many prefixes in will mean more outbound traffic than the link to ISP B can handle

- Similar AS-PATH filter can be built for the ISP C BGP peering
- **□** If the same prefixes are heard from both ISP B and C, then establish proximity of their origin ASN to ISP B or C
	- e.g. ISP B might be in Japan, with the neighbouring ASN in Europe, yet ISP C might be in Europe
	- **The Transit to the ASN via ISP C makes more** sense in this case

- $\Box$  The largest outbound link should announce just the aggregate
- $\Box$  The other links should announce:
	- a) The aggregate with AS-PATH prepend
	- b) Subprefixes of the aggregate, chosen according to traffic volumes to those subprefixes, and according to the services on those subprefixes
- $\Box$  Example:
	- **Link to ISP B could be used just for Broadband/Dial** customers — so number all such customers out of one contiguous subprefix
	- $\blacksquare$  Link to ISP C could be used just for commercial leased line customers — so number all such customers out of one contiguous subprefix

## Router A: eBGP Configuration Example

```
router bgp 100
 network 100.10.0.0 mask 255.255.224.0neighbor 122.102.10.1 remote 110
 neighbor 122.102.10.1 prefix-list default in
 neighbor 122.102.10.1 prefix-list aggregate out
!ip prefix-list default permit 0.0.0.0/0
ip prefix-list aggregate permit 100.10.0.0/19
!
```
## Router B: eBGP Configuration Example

```
router bgp 100
 network 100.10.0.0 mask 255.255.224.0neighbor 120.103.1.1 remote 120
 neighbor 120.103.1.1 filter-list 1 in
 neighbor 120.103.1.1 prefix-list ISP-B out
 neighbor 120.103.1.1 route-map to-ISP-B out
 neighbor 121.105.2.1 remote 130
 neighbor 121.105.2.1 filter-list 2 in
 neighbor 121.105.2.1 prefix-list ISP-C out
 neighbor 121.105.2.1 route-map to-ISP-C out
!ip prefix-list aggregate permit 100.10.0.0/19
!
```
...next slide

bdNOG6, Bogra, Bangladesh 62

## Router B: eBGP Configuration Example

```
ip prefix-list ISP-B permit 100.10.0.0/19
ip prefix-list ISP-B permit 100.10.0.0/21
!ip prefix-list ISP-C permit 100.10.0.0/19
ip prefix-list ISP-C permit 100.10.28.0/22
!route-map to-ISP-B permit 10
match ip address prefix-list aggregate
 set as-path prepend 100
!route-map to-ISP-B permit 20
!route-map to-ISP-C permit 10
match ip address prefix-list aggregate
 set as-path prepend 100 100
!route-map to-ISP-C permit 20
                                                           63/21 to ISP B"dial customers"e.g. Single 
                                                 prepend on ISP B 
                                                 link/22 to ISP C"biz customers"e.g. Dual prepend 
                                                 on ISP C linkbdNOG6, Bogra, Bangladesh
```
#### What about outbound backup?

- We have:
	- Default route from ISP A by eBGP
	- Mostly discarded full table from ISPs B&C
- Strategy:
	- **Driginate default route by OSPF on Router A (with** metric 10) — link to ISP A
	- **Originate default route by OSPF on Router B (with** metric 30) — links to ISPs B & C
	- **Plus on Router B:** 
		- Static default route to ISP B with distance 240
		- Static default route to ISP C with distance 245
	- When link goes down, static route is withdrawn

### Outbound backup: steady state

Steady state (all links up and active):

- Default route is to Router A OSPF metric 10
- $\blacksquare$  (Because default learned by eBGP  $\Rightarrow$  default is in RIB  $\Rightarrow$  OSPF will originate default)
- Backup default is to Router B OSPF metric 20
- **Example 3 refixes learned from upstreams** distributed by iBGP throughout backbone
- (Default can be filtered in iBGP to avoid "RIB failure error" )

## Outbound backup: failure examples

Link to ISP A down, to ISPs B&C up:

- Default route is to Router B OSPF metric 20
- (eBGP default gone from RIB, so OSPF on Router A withdraws the default)
- Above is true if link to B or C is down as well
- Link to ISPs B & C down, link to ISP A is up:
	- Default route is to Router A OSPF metric 10
	- (static defaults on Router B removed from RIB, so OSPF on Router B withdraws the default)

#### Other considerations

- Default route should not be propagated to devices terminating non-transit peers and customers
- Rarely any need to carry default in iBGP **Best to filter out default in iBGP mesh peerings**  Still carry other eBGP prefixes across iBGP mesh
	- **Otherwise routers will follow default route** rules resulting in suboptimal traffic flow
	- Not a big issue because not carrying full table

# Router A: iBGP Configuration Example

```
router bgp 100
 network 100.10.0.0 mask 255.255.224.0neighbor ibgp-peers peer-group
 neighbor ibgp-peers remote-as 100
 neighbor ibgp-peers prefix-list ibgp-filter out
 neighbor 100.10.0.2 peer-group ibgp-peers
 neighbor 100.10.0.3 peer-group ibgp-peers
!ip prefix-list ibgp-filter deny 0.0.0.0/0
ip prefix-list ibgp-filter permit 0.0.0.0/0 le 32
!
```
Three upstreams, unequal bandwidths: Summary

- Example based on many deployed working multihoming/loadbalancing topologies
- Many variations possible this one is:
	- Easy to tune
	- **Light on border router resources**
	- **Light on backbone router infrastructure**
	- **Sparse BGP table**  $\Rightarrow$  **faster convergence**

#### BGP Traffic Engineering

bdNOG6, Bogra, Bangladesh 70